# **Statistik**

#### **für Betriebswirtschaft, Internationales Management, Wirtschaftsinformatik und Informatik**

### Sommersemester 2017

<span id="page-0-0"></span>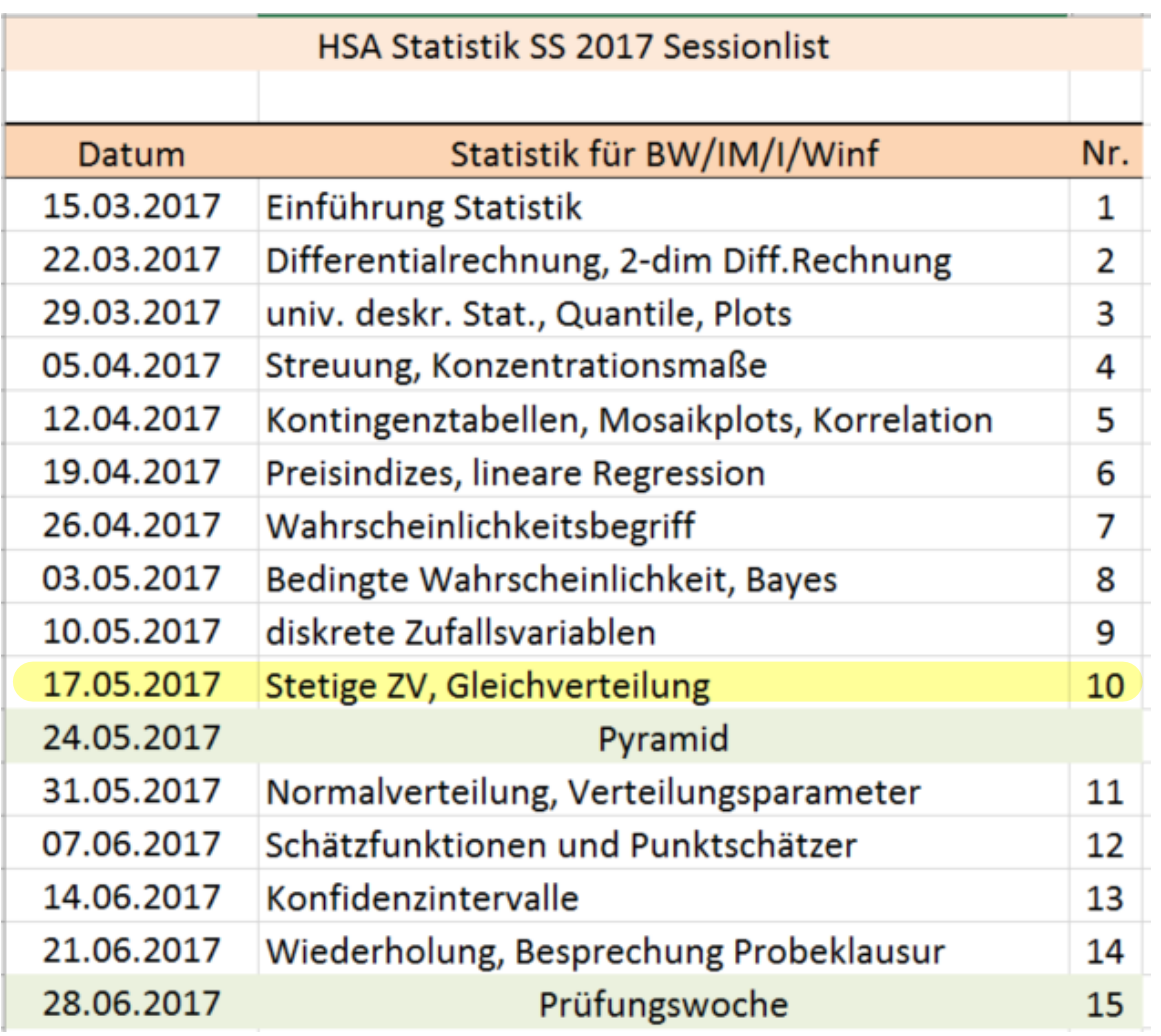

Raum: B3.05 oder B3.06

#### **AW-Berufungsvorlesung**

Umfrage von Tamara Kartheininger | ▲ 10 | ● 0 | ● vor einer Stunde

Bitte tragt euch für den Zeitplan der AW-Berufung Politikwissenschaften, Ethik und Philosc

1. Ethik/Philosophie "Der Gerechtigkeitsbegriff nach John Rawls am Beispiel der Digitalisie 2. Politikwissenschaften - freie Themenwahl

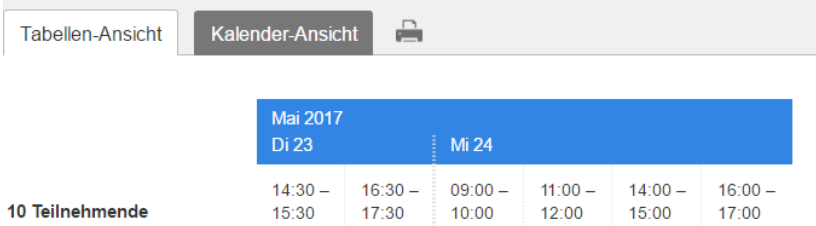

### Stefan Etschberger

► n-faches Ziehen ohne Zurücklegen aus N Objekten, davon M markiert.

 $X =$  Anzahl gezogener Objekte mit Markierung

heißt hypergeometrisch verteilt mit den Parametern N, M, n.

- Kurzschreibweise: X ∼ Hyp(N;M; n)
- Wahrscheinlichkeitsfunktion:

$$
f(x) = \begin{cases} \frac{\binom{M}{x} \binom{N-M}{n-x}}{\binom{N}{n}}, & \text{falls } x \text{ möglich} \\ 0, & \text{sonst} \end{cases}
$$

Ist  $n \leqq \frac{N}{20}$ , so gilt: Hyp $(N;M;n) \approx B(n;\frac{M}{N})$ 

**Statistik** Etschberger – SS2017

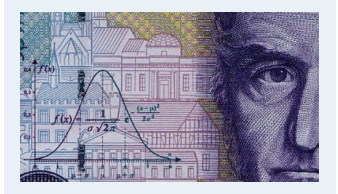

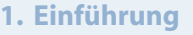

- **2. Differenzieren 2**
- **3. Deskriptive Statistik**

**4. W-Theorie**

Kombinatorik

Zufall und Wahrscheinlichkeit

Zufallsvariablen und Verteilungen

Verteilungsparameter

**5. Induktive Statistik**

**Quellen**

### Beispiel: Hypergeometrische Verteilung

- ▶ Aus einem 32-Kartenblatt wird 3-mal eine Karte ohne Zurücklegen gezogen.
- ▶ Wie wahrscheinlich ist es, 2-mal "'Herz''' zu ziehen?

D.h.: N = 32, M = 8, n = 3, x = 2.

$$
P(X = 2) = f(2) = \frac{\binom{8}{2}\binom{32-8}{3-2}}{\binom{32}{3}} = \frac{\binom{8}{2}\binom{24}{1}}{\binom{32}{3}} = \frac{\frac{8!}{2!\cdot 6!} \cdot 24}{\frac{32!}{3!\cdot 29!}} = \frac{29! \cdot 8! \cdot 3! \cdot 24}{32! \cdot 6! \cdot 2!} = \frac{8 \cdot 7 \cdot 3 \cdot 24}{32 \cdot 31 \cdot 30} = \frac{4032}{29760} = \frac{21}{155} = 0,1355
$$

Dabei wurde verwendet:

$$
\binom{n}{k} = \frac{n!}{k!(n-k)!} \quad \text{und} \quad \binom{n}{1} = n.
$$

**Statistik** Etschberger – SS2017

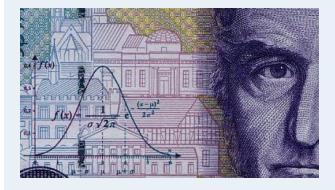

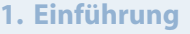

**2. Differenzieren 2**

**3. Deskriptive Statistik**

**4. W-Theorie**

Kombinatorik

Zufall und Wahrscheinlichkeit

Zufallsvariablen und Verteilungen

Verteilungsparameter

**5. Induktive Statistik**

**Quellen**

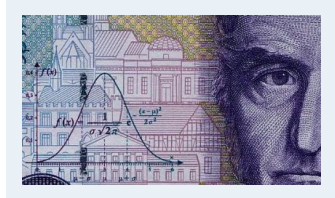

**1. Einführung**

### **Beispiel:** x **Treffer im Lotto 6 aus 49**

 $\triangleright$  X ~ Hyp(49, 6, 6)

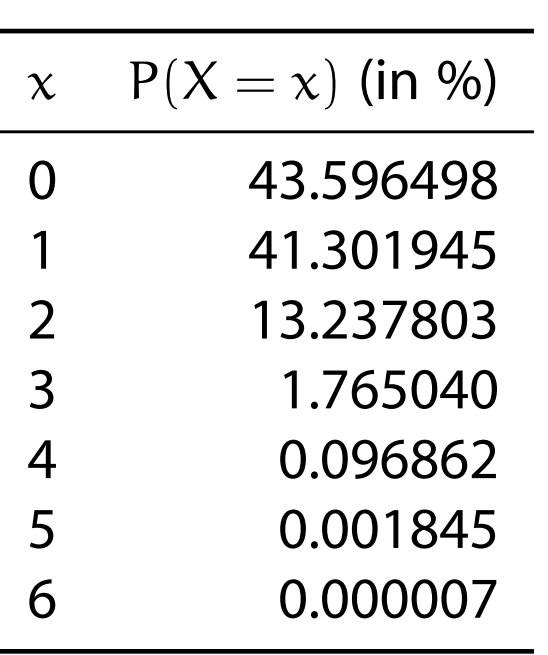

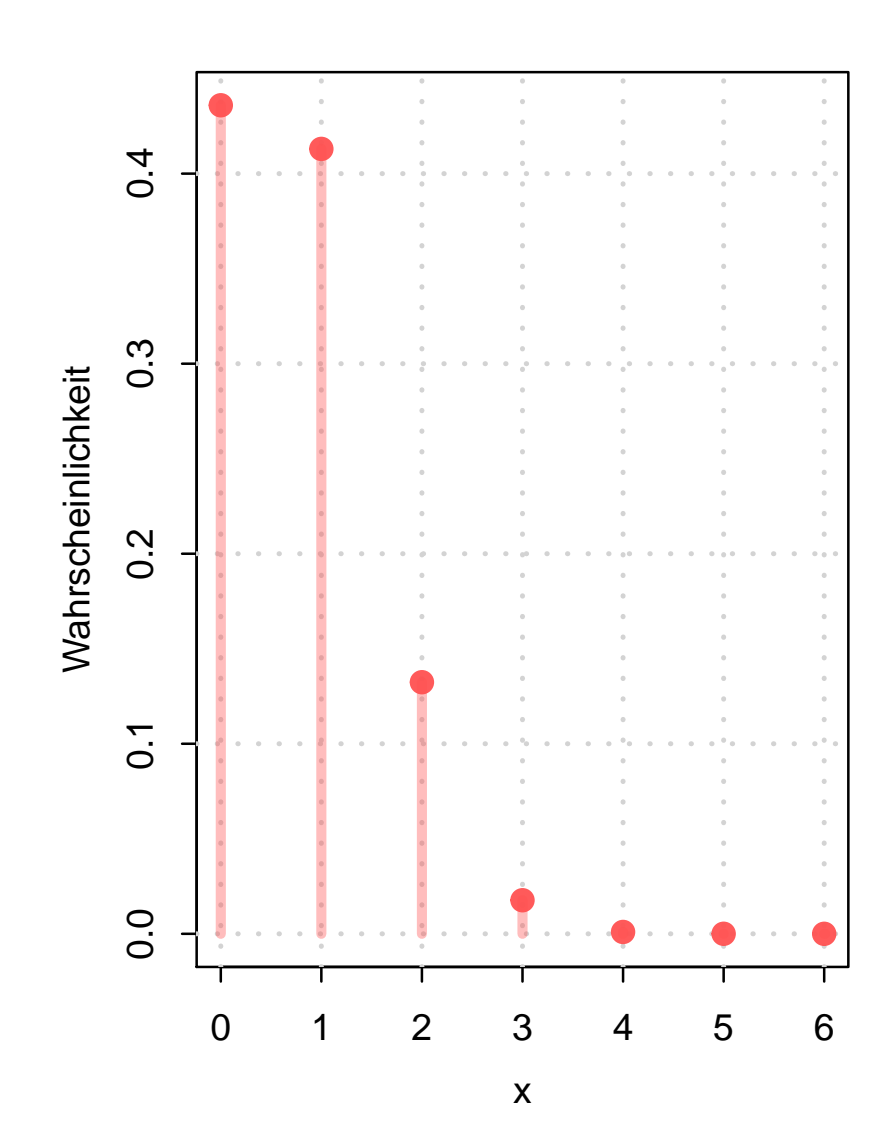

#### **2. Differenzieren 2 3. Deskriptive Statistik 4. W-Theorie** Kombinatorik Zufall und Wahrscheinlichkeit Zufallsvariablen und Verteilungen

Verteilungsparameter

**5. Induktive Statistik**

**Quellen**

- Approximation für  $B(n;p)$  und  $Hyp(N;M;n)$
- Geeignet, wenn p klein ( $\leq 0,1$ ), n groß ( $\geq 50$ ) und np  $\leq 10$ .
- ➠ "Verteilung der seltenen Ereignisse" (z.B. Anzahl 6-er pro Lottoausspielung)
- $\triangleright$  X ist poissonverteilt mit Parameter  $\lambda$ :  $X \sim P(\lambda)$
- Wahrscheinlichkeitsfunktion:

$$
f(x) = \begin{cases} \frac{\lambda^x}{x!} \cdot e^{-\lambda}, & \text{falls } x = 0,1,2,\dots \\ 0, & \text{sonst} \end{cases}
$$

- $\blacktriangleright$  F(x) in Tabelle
- ▶ Überblick: Approximation

$$
\mathsf{Hyp}(N;M;n) \xrightarrow{p = \frac{M}{N}} B(n;p) \xrightarrow{\lambda = np = n\frac{M}{N}} P(\lambda)
$$

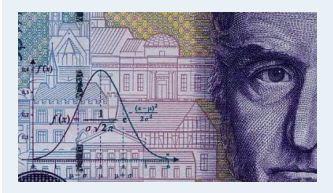

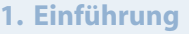

- **2. Differenzieren 2**
- **3. Deskriptive Statistik**

**4. W-Theorie**

#### Kombinatorik

Zufall und Wahrscheinlichkeit

Zufallsvariablen und Verteilungen

Verteilungsparameter

**5. Induktive Statistik**

**Quellen**

## Poissonverteilung: X ∼ P(λ), Tabelle der Verteilungsfunktionen

#### **Statistik** Etschberger – SS2017

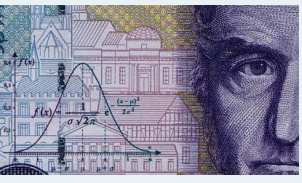

**1. Einführung**

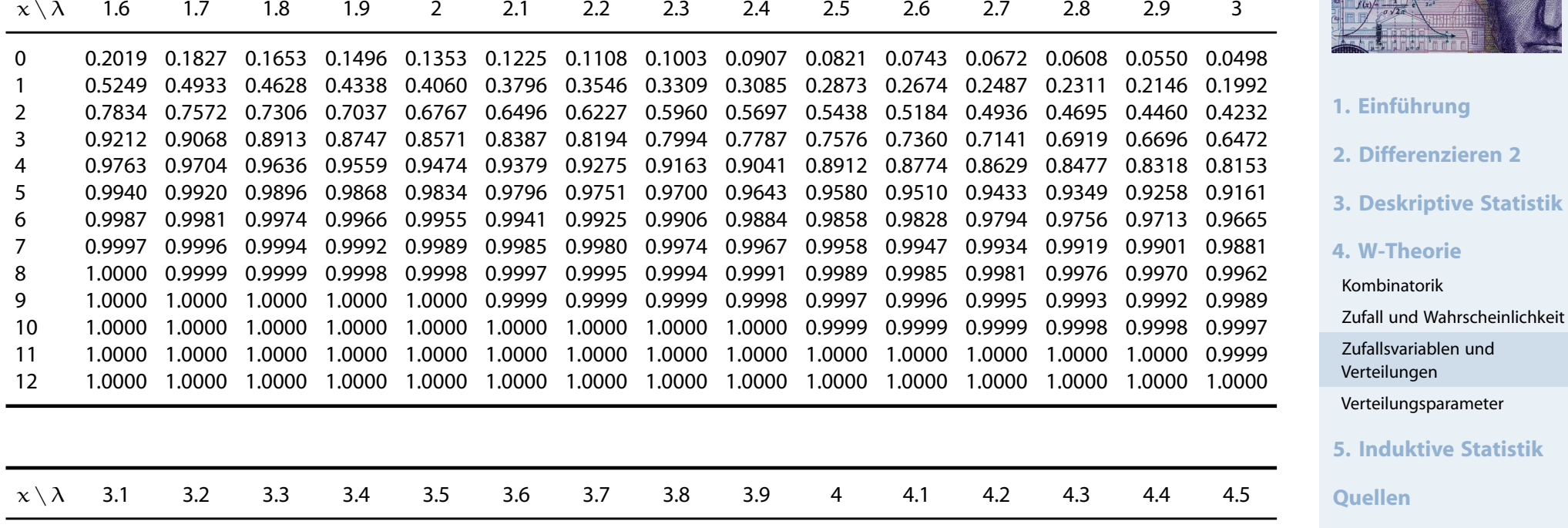

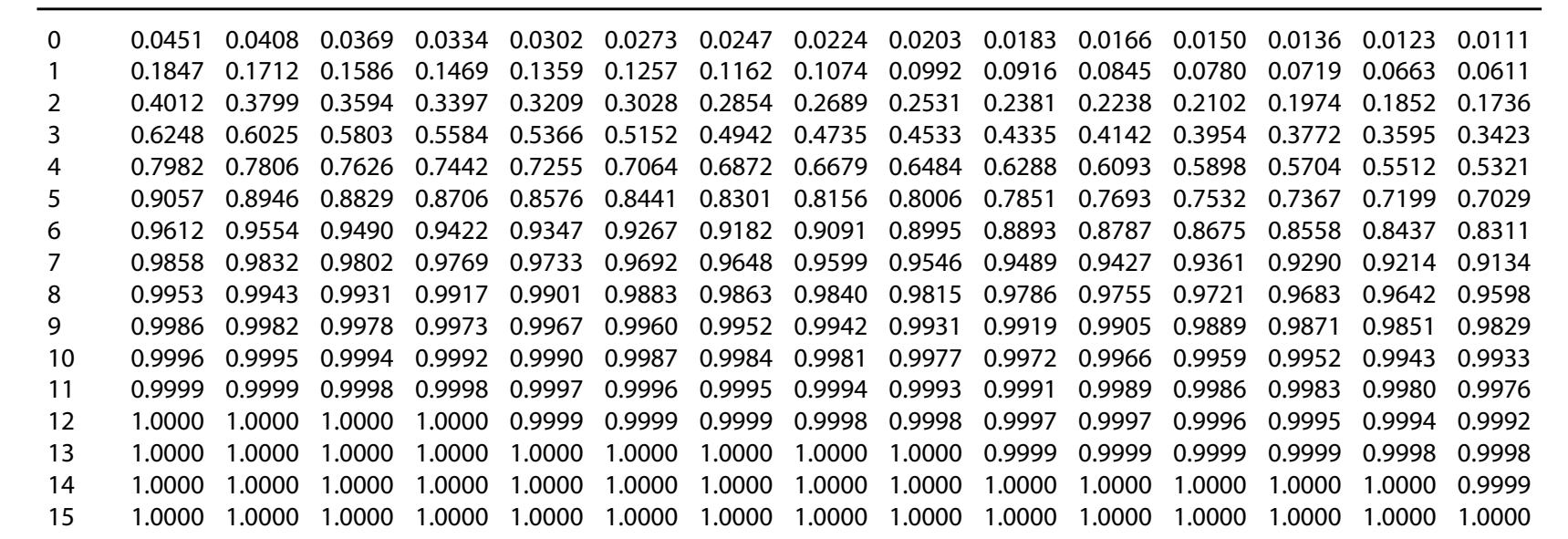

## **Beispiel**

X ∼ B(10 000; 0,0003); In Tabelle der Binomialverteilung nicht vertafelt! Approximation:

p = 0,0003 < 0,1 n = 10 000 > 50 np = 3 < 10 ⇒ B(10 000; 0,0003) ≈ P(3)

Mithilfe der Wahrscheinlichkeitsfunktion:

$$
P(X = 5) = \frac{3^5}{5!} \cdot e^{-3} = 0,1008188
$$

Mithilfe der Tabelle der Poissonverteilung:

$$
P(X = 5) = F(5) - F(4) = 0,9161 - 0,8153 = 0,1008
$$

Exakter Wert:  $P(X = 5) = 0,1008239$ 

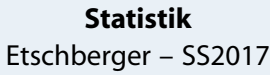

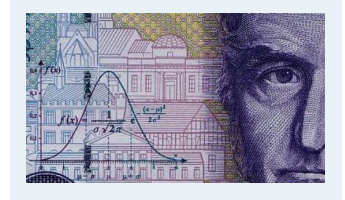

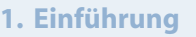

- **2. Differenzieren 2**
- **3. Deskriptive Statistik**

**4. W-Theorie**

#### Kombinatorik

Zufall und Wahrscheinlichkeit

Zufallsvariablen und Verteilungen

Verteilungsparameter

**5. Induktive Statistik**

**Quellen**

### Poisson- versus Binomialverteilung: Vergleich

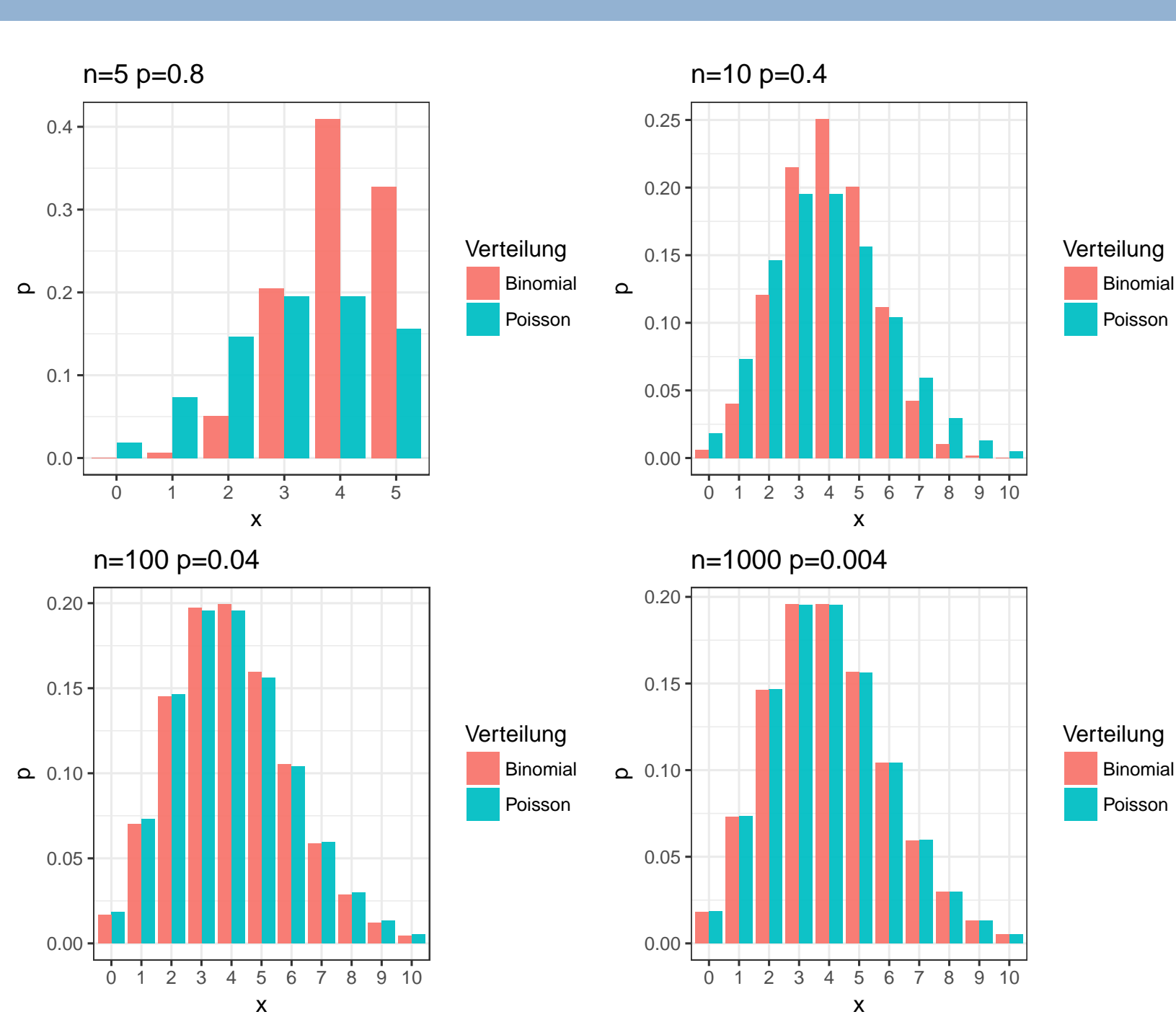

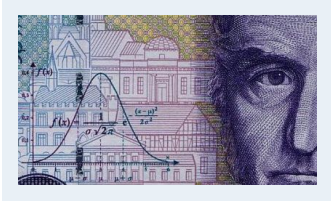

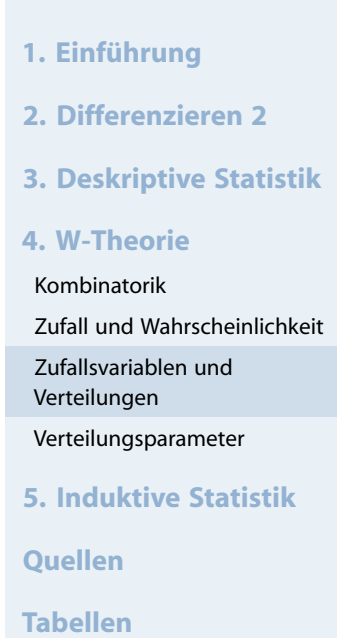

### Stetige Zufallsvariablen

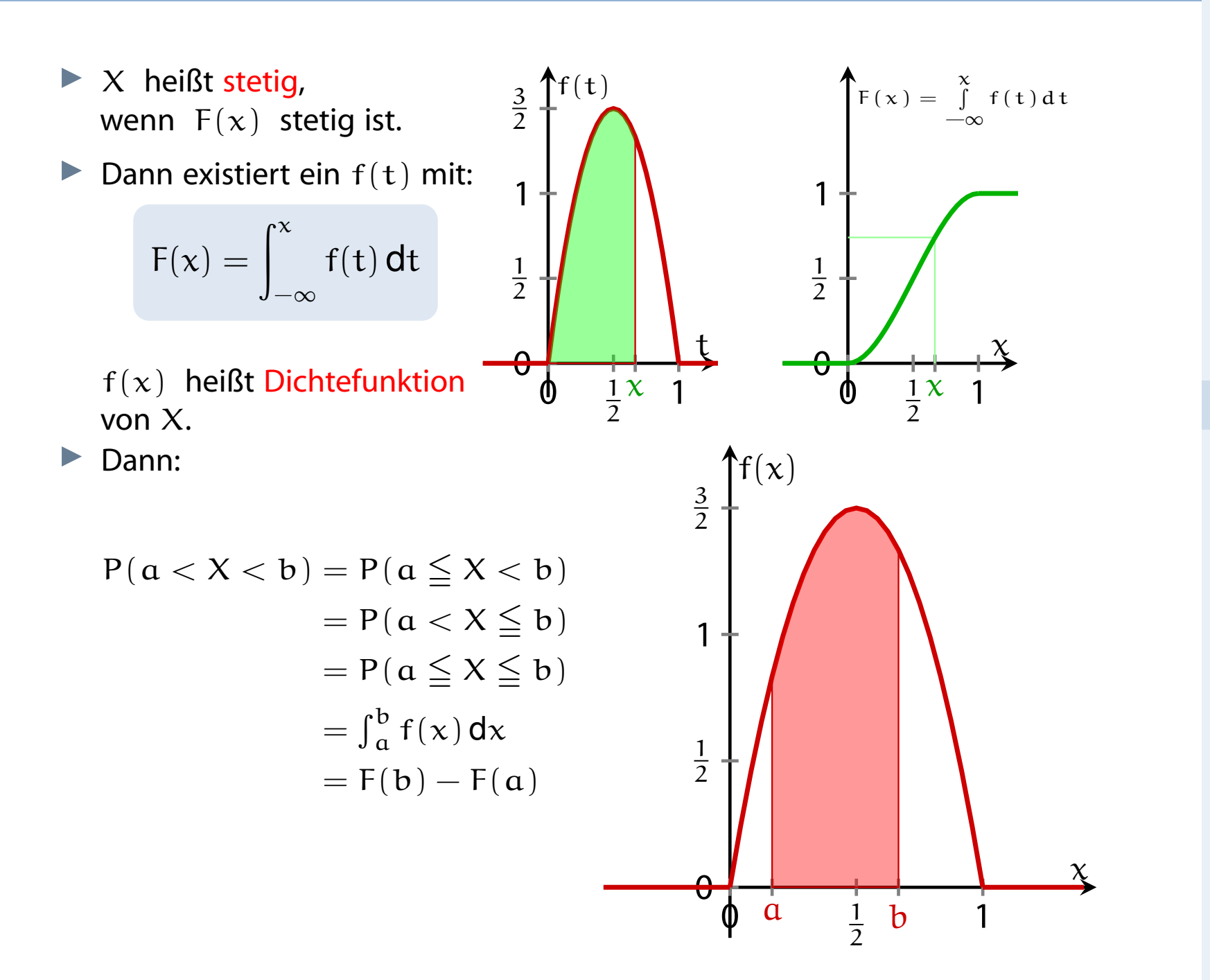

#### **Statistik** Etschberger – SS2017

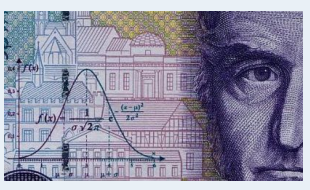

- **1. Einführung**
- **2. Differenzieren 2**
- **3. Deskriptive Statistik**
- **4. W-Theorie**
- Kombinatorik

Zufall und Wahrscheinlichkeit

Zufallsvariablen und Verteilungen

Verteilungsparameter

**5. Induktive Statistik**

**Quellen**

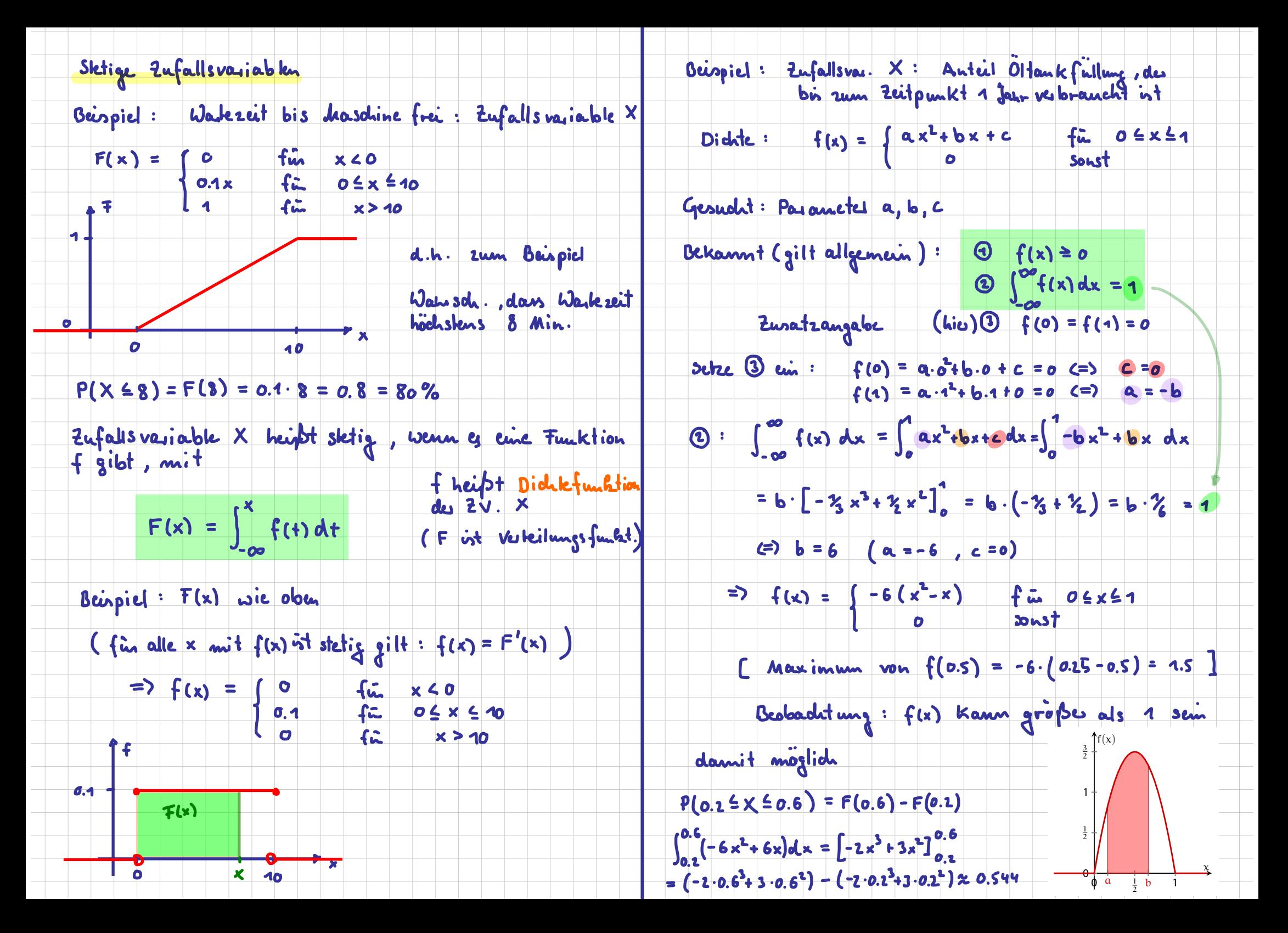

# **Eigenschaften der Dichtefunktion**

- ►  $f(x) \ge 0$  für alle  $x \in \mathbb{R}$
- ► Wegen  $F(\infty) = 1$  muss stets gelten:

$$
\int_{-\infty}^{\infty} f(x) \, dx = 1
$$

$$
\blacktriangleright \; P(X = x) = 0 \; \text{ für alle} \; \; x \in \mathbb{R}
$$

- $\blacktriangleright$  f(x) > 1 ist möglich
- für  $x \in \mathbb{R}$  ist  $F(x)$  differe[nzie](#page-0-0)rbar  $\Rightarrow F'(x) = f(x)$ .
- Intervallgrenzen spielen keine Rolle:

$$
P(X \in [a; b]) = P(X \in (a; b])
$$

$$
= P(X \in [a; b))
$$

$$
= P(X \in (a; b))
$$

$$
= F(b) - F(a)
$$

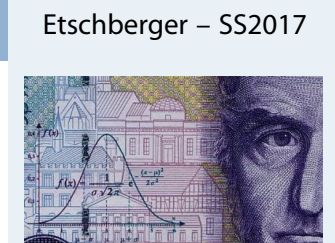

**Statistik**

**1. Einführung**

**2. Differenzieren 2**

**3. Deskriptive Statistik**

#### **4. W-Theorie**

#### Kombinatorik

Zufall und Wahrscheinlichkeit

Zufallsvariablen und Verteilungen

Verteilungsparameter

**5. Induktive Statistik**

**Quellen**

### **Beispiel**

$$
f(x) = \begin{cases} 0, & \text{falls} & x < 0\\ \frac{1}{10}, & \text{falls} & 0 \leq x \leq 10\\ 0, & \text{falls} & x > 10 \end{cases}
$$

Verteilungsfunktion:

$$
\int_0^x f(t) dt = \int_0^x \frac{1}{10} dt = \left[\frac{t}{10}\right]_0^x = \frac{x}{10} \Rightarrow
$$
  
F(x) = 
$$
\begin{cases} 0, & \text{falls} \\ \frac{x}{10}, & \text{falls} \end{cases} 0 \le x \le 0
$$
  
1, falls  $x > 10$ 

**Statistik** Etschberger – SS2017

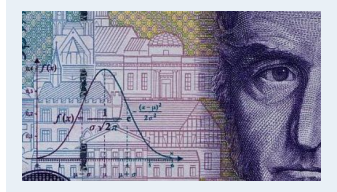

- **1. Einführung**
- **2. Differenzieren 2**
- **3. Deskriptive Statistik**
- **4. W-Theorie**
- Kombinatorik
- Zufall und Wahrscheinlichkeit

Zufallsvariablen und Verteilungen

Verteilungsparameter

**5. Induktive Statistik**

**Quellen**

Eine Zufallsvariable X mit

$$
f(x) = \begin{cases} \frac{1}{b - a}, & \text{falls } a \leq x \leq b \\ 0, & \text{sonst} \end{cases}
$$

heißt gleichverteilt im Intervall [a; b].

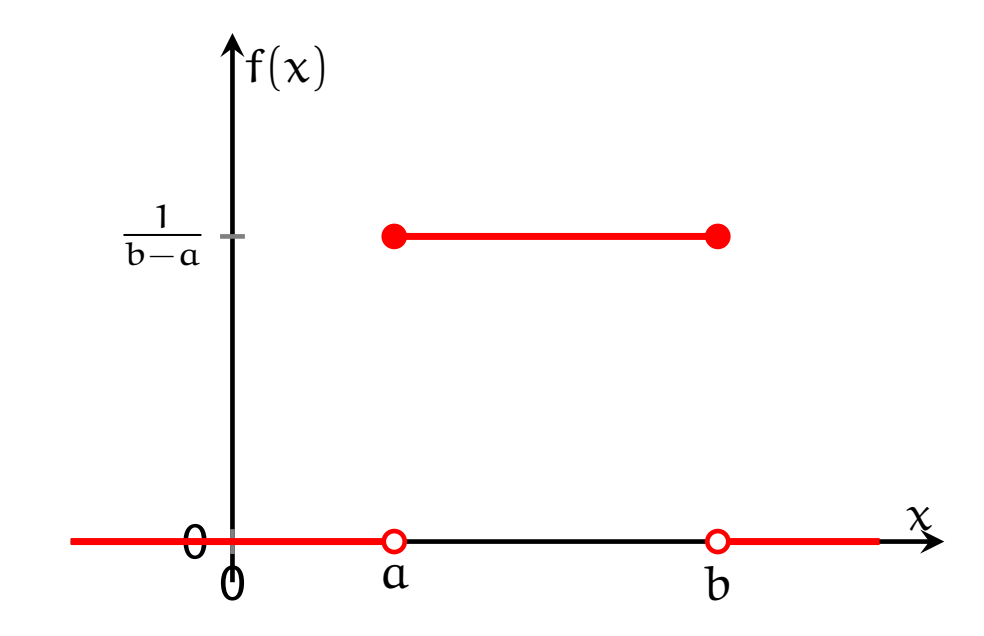

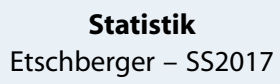

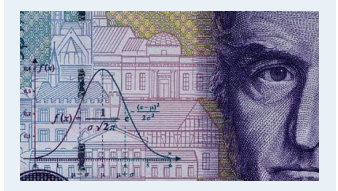

- **1. Einführung**
- **2. Differenzieren 2**
- **3. Deskriptive Statistik**

#### **4. W-Theorie**

#### Kombinatorik

Zufall und Wahrscheinlichkeit

Zufallsvariablen und Verteilungen

Verteilungsparameter

**5. Induktive Statistik**

**Quellen**

### ▶ Verteilungsfunktion der Gleichverteilung:

$$
F(x) = \begin{cases} 0, & \text{falls } x < a \\ \frac{x - a}{b - a}, & \text{falls } a \le x \le b \\ 1, & \text{falls } x > b \end{cases}
$$

Beispiel:  $X$  gleichverteilt in  $[1; 20]$ 

$$
P(2 \le X \le 12) = F(12) - F(2) = \frac{12 - 1}{20 - 1} - \frac{2 - 1}{20 - 1}
$$

$$
= \frac{12 - 2}{20 - 1} = \frac{10}{19}
$$

$$
= 0,5263
$$

**Statistik** Etschberger - SS2017

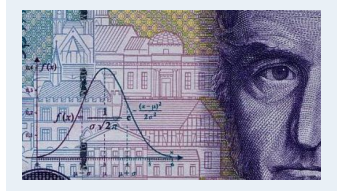

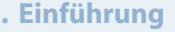

- 2. Differenzieren 2
- **3. Deskriptive Statistik**

4. W-Theorie

Kombinatorik

Zufall und Wahrscheinlichkeit

Zufallsvariablen und Verteilungen

Verteilungsparameter

**5. Induktive Statistik** 

**Quellen** 

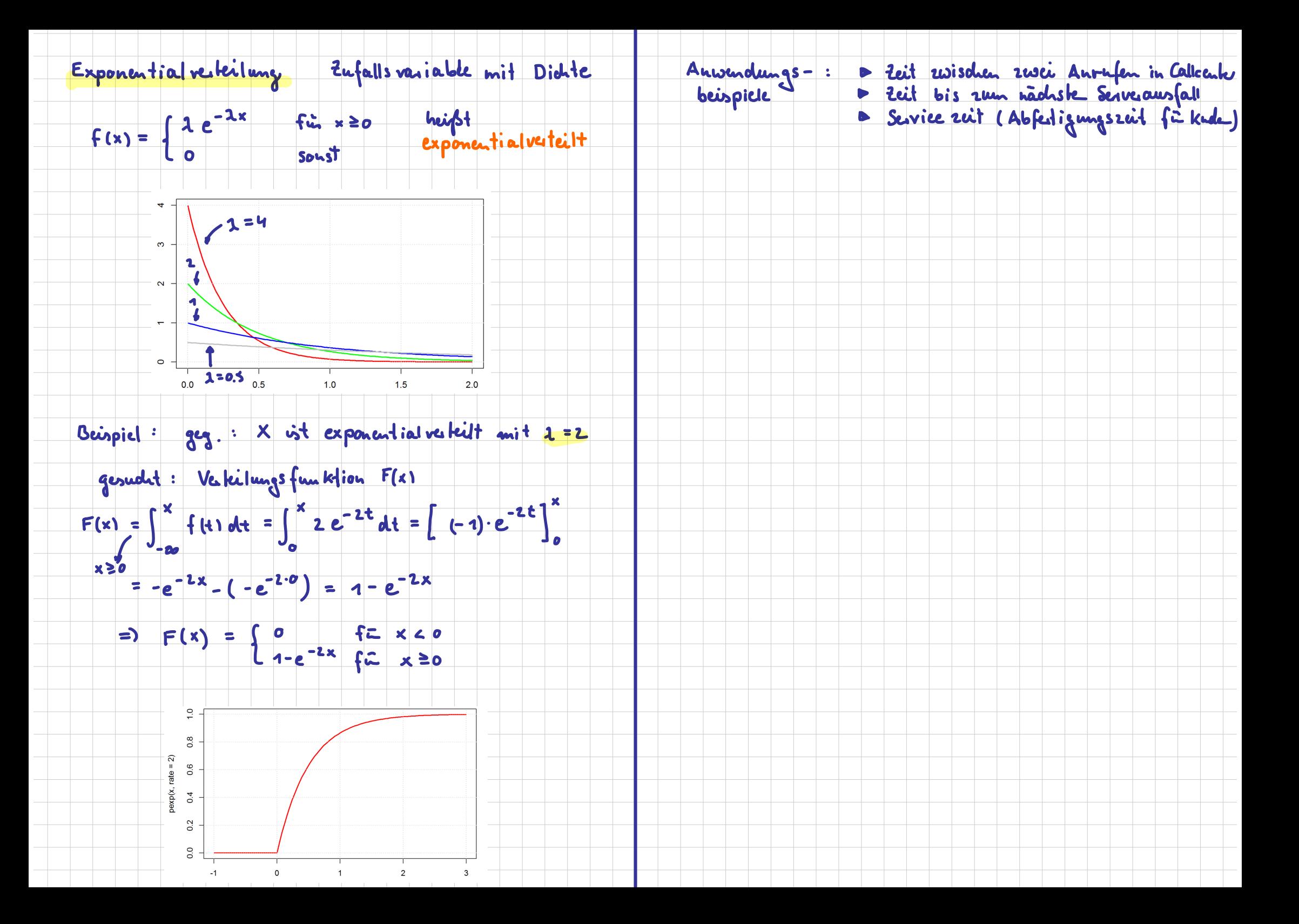

Beispielaufgabe aus Bamberg, Günter, Franz Baur und Michael Krapp (2017). Statistik - Arbeitsbuch. 10. Aufl. De Gruyter Oldenbourg. E-Book innerhalb des Hochschulnetzes frei erhältlich: https://goo.gl/JtnOxL

#### Aufgabe 2.30

Das monatliche Einkommen betrage mindestens  $x_0$  Geldeinheiten, wobei  $x_0$  durch Tarifverträge, das soziale Netz und dergleichen bestimmt wird. Zur approximativen Beschreibung der Einkommensverteilung wird häufig eine Dichtefunktion der Form

$$
f(x) = \begin{cases} \frac{c}{x^{\alpha+1}} & \text{für } x \geq x_0\\ 0 & \text{sonst} \end{cases}
$$

benutzt, wobei  $\alpha$  ein positiver vorgegebener Parameter und c eine noch zu bestimmende Normierungskonstante ist.

- a) Bestimmen Sie  $c$ .
- b) Bestimmen Sie die Verteilungsfunktion  $F$  des Einkommens  $X$ .
- c) Setzen Sie speziell  $\alpha = 1$  sowie  $x_0 = 1000$  Euro und berechnen Sie die bedingte Wahrscheinlichkeit

 $P(X > 10000 | X \ge 5000)$ ,

d. h. den Anteil derjenigen unter den mindestens 5 000 Euro Verdienenden, die sogar über 10 000 Euro verdienen.

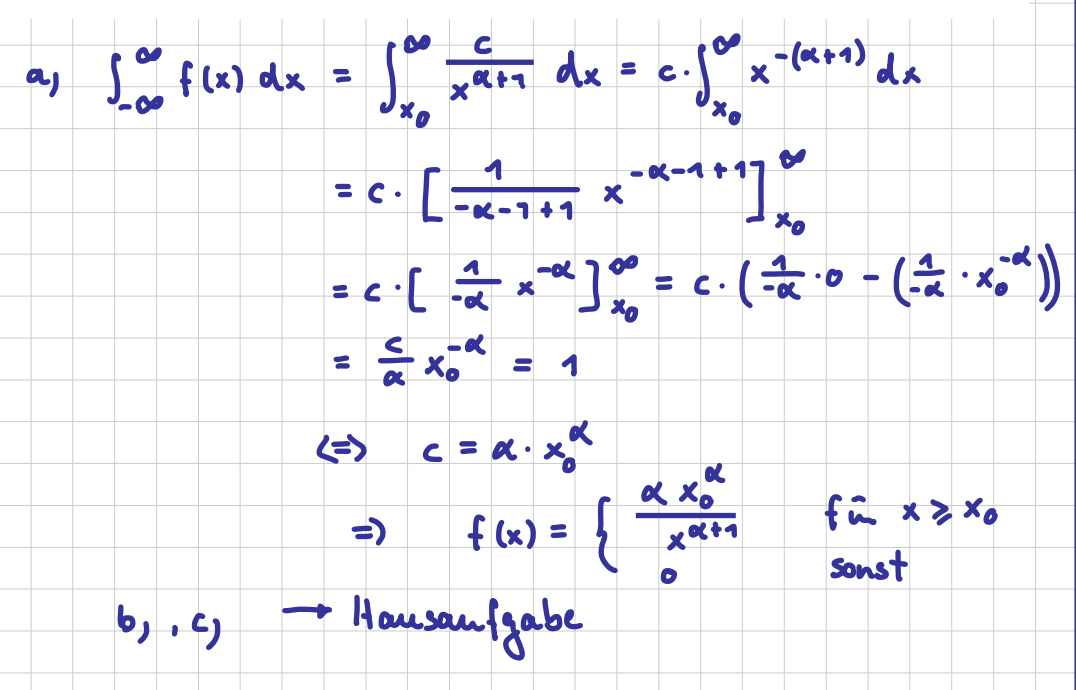